#### Applied Materialization

When Macros Meet Implicits

#### Eugene Burmako

École Polytechnique Fédérale de Lausanne http://scalamacros.org/

13 June 2013

# Agenda

My yesterday's talk at ScalaDays was about:

- ▶ New developments in macros after 2.10.0
- ▶ Reflection on our experience with macros
- $\blacktriangleright$  The future of macros in Scala 2.10+

Today we will:

- $\blacktriangleright$  Take on the challenge of generic programming
- ▶ Code up a couple of macros using new features from macro paradise
- ▶ Discuss materialization, my favorite application of macros

# Setting the stage

# Our running example

```
trait Pickler[T] {
  def pickle(x: T): Pickle
}
def toPickle[T: Pickler](x: T): Pickle = {
  implicitly[Pickler[T]].pickle(x)
}
```
- ▶ This is an example of typeclass-based design
- ▶ Type classes are an idiomatic way of writing extensible code in Scala
- ▶ But let's leave off the type class discussion until Vlad's talk in July

```
How it works - part 1
```

```
def toPickle[T: Pickler](x: T) = {
  implicitly[Pickler[T]].pickle(x)
}
```
def toPickle[T](x: T)(implicit evidence\$1: Pickler[T]) = { implicitly[Pickler[T]](evidence\$1).pickle(x) }

- $\triangleright$  The context bound is desugared into an implicit parameter
- $\triangleright$  The call to implicitly summons that implicit and calls it to action

def toPickle $[T](x: T)(implicit p: Pickler[T]): Pickle = ...$ 

implicit object IntPickler extends Pickler[Int] { ... }

toPickle(42) // toPickle(42)(IntPickler) toPickle("42") // compile-time error

- $\triangleright$  To use to $P$ ickle we declared implicit picklers in scope
- $\triangleright$  The compiler is then smart enough to figure them out

def toPickle $[T](x: T)(implicit p: Pickler[T]): Pickle = ...$ 

object IntPickler extends Pickler[Int] { ... } implicit def listPickler[T: Pickler]: List[Pickler[T]] = ...

toPickle(List(42)) // toPickle(...)(listPickler(IntPickler))

- ▶ It gets even better
- $\blacktriangleright$  For instance, implicits are composable
- ▶ Here a List [T] pickler gets built up from a pickler for T

- ▶ The strength of the typeclass-based design lies in its flexibility
- ▶ Implicits are composable
- ▶ Implicits can be scoped
- ▶ Implicits allow for unanticipated evolution
- ▶ Though again I'm getting ahead of the upcoming July talk

#### The problem statement

```
def toPickle[T: Pickler](x: T): Pickle = ...case class Person(name: String)
toPickle(Person("Eugene"))
```
- $\blacktriangleright$  How do we make this code snippet compile?
- ▶ Is our approach going to be scalable?

# A closer look

# Straightforward approach

```
case class Person(name: String)
implicit val personPickler = new Pickler[Person] {
  def pickle(x: Person): Pickle = {
    emptyPickle + toPickle(x.name)
 }
}
```
- ▶ Straightforward and obvious
- ▶ But what if we have some more classes?
- $\triangleright$  Do we copy/paste the code changing names and adding more fields?
- $\triangleright$  We need some technique to abstract the tedium away

# Reflective approach

implicit def genericPickler[T: TypeTag]: Pickler[T] = new Pickler[T]  $\{ \text{def pickle}(x: T) = \text{reflect}(x) \}$ 

```
def reflect(x: T): Pickle = {
  val fields = typeOf[T].declarations.collect {
    case sym: MethodSymbol if sym.isGetter => sym }
  val m = currentMirror. reflect(x)
```

```
fields.foldLeft(emptyPickle)((p, f) => {
  p + toPickle(m.reflectMethod(g)())
})
```
- }
- ▶ Properly generalizes over case classes, no client code required at all
- $\blacktriangleright$  But has subpar performance
- ▶ And is not type-safe (can you spot the bug?)

# Reflective approach

implicit def genericPickler[T: TypeTag]: Pickler[T] = new Pickler[T] { def pickle(x: T) =  $reflect(x)$  }

```
def reflect(x: T): Pickle = {
  val fields = typeOf[T].declarations.collect {
    case sym: MethodSymbol if sym.isGetter => sym }
  val m = currentMirror. reflect(x)
```

```
fields.foldLeft(emptyPickle)((p, f) => {
  p + toPickle(m.reflectMethod(g)(): Any)
})
```
}

▶ Properly generalizes over case classes, no client code required at all

- $\blacktriangleright$  But has subpar performance
- ▶ And is not type-safe, because the reflective invocation returns Any

- ▶ The good thing about reflection is that it can treat data uniformly
- $\triangleright$  The bad thing is that the representation it uses is dynamically typed
- $\blacktriangleright$  Luckily there exists a statically typed solution
- ▶ Enter HLists

case class Apple() extends Fruit case class Pear() extend Fruit val a: Apple = Apple() val p: Pear = Pear() val hlist = a :: p :: a :: p :: HNil val list = a :: p :: a :: p :: Nil

▶ On the surface HList is quite similar to List

case class Apple() extends Fruit case class Pear() extend Fruit val a: Apple = Apple() val p: Pear = Pear() type APAP = Apple :: Pear :: Apple :: Pear :: HNil val hlist:  $APAP = a :: p :: a :: p :: HNil$ val list: List [Fruit] =  $a$  ::  $p$  ::  $a$  ::  $p$  :: Nil

- ▶ On the surface HList is quite similar to List
- ▶ But it is much more precise type-wise
- ▶ Yesterday at ScalaDays Miles worked magic enabled by HLists
- ▶ And Alois brought HLists even further by adding labels

```
trait Generic[T, R] {
  def to(t: T): R
  def from(r: R): T
}
```

```
implicit val persIso = new Generic[Person, String :: HNil] {
  def to(t: Person) = t.name :: HNildef from(r: String :: HNil) = Person(r.\text{head})}
```
- $\triangleright$  After the uniform representation for data is picked
- $\triangleright$  For every data type we define an isomorphism to the repr

implicit val hnilPickler: Pickler[HNil] = new Pickler[HNil] { def pickle(x: HNil) = emptyPickle }

```
implicit def hlistPickler[H, T <: HList]
  (implicit ph: Pickler[H],
            pt: Pickler[T]): Pickler[H :: T] = {
  new Pickler[H :: T] {
    def pickle(x: H :: T) =ph.pickle(x.head) + pt.pickle(x.tail)
 }
}
```
- ▶ Now the compiler knows how to treat our data types uniformly
- $\triangleright$  Therefore a single serializer for repr will make all our data serializable
- ▶ This is type-safe and overall cool, but still not very performant

#### A detour: the bootstrapping challenge

```
implicit val persIso = new Generic[Person, String :: HNil] {
 def to(t: Person) = t.name :: HNildef from(r: String :: HNil) = Person(r, head)}
```
- $\triangleright$  To serialize data types generically, we need to isomorphize them
- ▶ But isomophization itself is a generic programming task!
- ▶ Which comes first, the chicken or the egg?

#### A detour: the bootstrapping challenge

```
implicit val persIso = new Generic[Person, String :: HNil] {
 def to(t: Person) = t.name :: HNildef from(r: String :: HNil) = Person(r, head)}
```
- $\triangleright$  To serialize data types generically, we need to isomorphize them
- ▶ But isomophization itself is a generic programming task!
- $\triangleright$  Which comes first, the chicken or the egg?
	- $\blacktriangleright$  The chicken
	- $\blacktriangleright$  Isomophization can be treated differently from the other GP problems
	- ▶ Once somehow solved, it will take care of everything else

# Summary of generic programming techniques

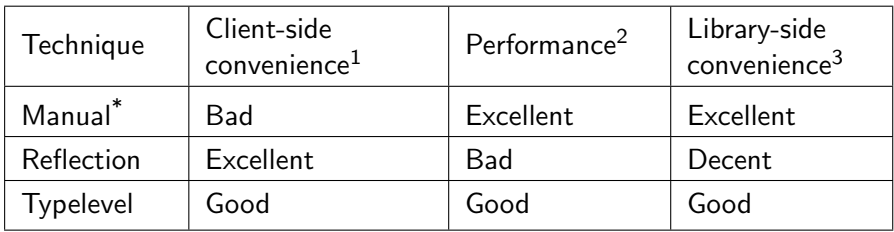

\* Not a generic programming technique, is here just for comparison How much effort is required to add support for a new data type? How does the performance fare against manually written code? How much effort is required from a library author?

# Level 1: def macros

### Macro-based approach

```
implicit val personPickler = new Pickler[Person] {
  def pickle(x: Person): Pickle = {
    emptyPickle + toPickle(x.name)
 }
}
```
- $\blacktriangleright$  Temporarily back to square one
- $\triangleright$  We will start with the simplest thing possible
- $\triangleright$  And will make it enjoyable to use

## Macro-based approach

implicit val personPickler = Pickler.genericPickler[Person]

- ▶ Def macros expand method calls into code blocks
- $\triangleright$  Expansion happens at compile-time when compiler sees a macro call
- $\triangleright$  When invoked, macros programmatically construct their expansion
- ▶ Arguments of a macro call are available via the reflection API
- $\triangleright$  Therefore we can write a macro to generate the body of the implicit

# Let's write a macro

- ▶ Compile-time reflection has the same API as runtime reflection
- ▶ With the newly introduced quasiquotes code generation is a breeze
- ▶ Therefore we can easily turn our reflective pickler into a macro!
- ▶ For details tag along or follow our documentation

# Before we begin

- ▶ Some of the features we are going to use aren't yet in Scala 2.10
- ▶ Those features come from macro paradise, an experimental fork of scalac, available for 2.10.x and 2.11.0 (details at docs.scala-lang.org)
- ▶ A lot of new developments from paradise are going to end up in 2.11.0
- ▶ When introducing features, I will be mentioning their Scala versions

### Step 1: Start with a reflective pickler

```
import scala.reflect.runtime.universe.
object Pickler {
  implicit def genericPickler[T: TypeTag]: Pickler[T] = {
    val T = typeOf[T]val fields = T.declarations.collect \{ \ldots \}def reflect(x: T): Pickle = ...
    new Pickler[T] { def pickle(x: T) = reflect(x) }
 }
}
```

```
Step 2: Rebrand it as a macro
```
def genericPickler[T]: Pickler[T] = macro PicklerMacro.genericPickler[T]

```
trait PicklerMacro extends scala.reflect.macros.Macro {
  def genericPickler[T: TypeTag]: Pickler[T] = {
    val T = typeOf[T]val fields = T.declarations.collect { ... }
    def reflect(x: T): Pickle = ...
    new Pickler[T] { def pickle(x: T) = reflect(x) }
 }
}
```
#### Step 3: Make it produce trees

```
def genericPickler[T]: Pickler[T] =
  macro PicklerMacro.genericPickler[T]
```

```
trait PicklerMacro extends scala.reflect.macros.Macro {
  def genericPickler[T: WeakTypeTag]: Tree = {
    val T = weakTypeOf[T]val fields = T.declarations.collect \{ \ldots \}def reflect: Tree = ...
    q"new Pickler[\mathcal{F}] { def pickle(x: \mathcal{F}) = \mathcal{F}reflect }"
  }
}
```
- $\blacktriangleright$  This macro can be written in Scala 2.10.0, yet in a very verbose way
- $\blacktriangleright$  However here we use quasiquotes planned for 2.11.0-M4 (8 Jul 2013)
- $\triangleright$  Those who wrote macros in 2.10, note how easy it is to do it now!

# Step 4: Enjoy!

In the source file you write:

```
implicit val personPickler = Pickler.genericPickler[Person]
```
Under the covers it becomes:

```
implicit val personPickler = new Pickler[Person] {
  def pickle(x: Person): Pickle = \{emptyPickle + toPickle(x.name)
 }
}
```
# Summary of generic programming techniques

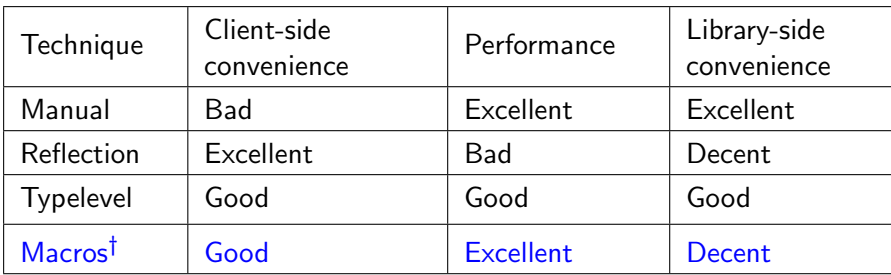

 $\dagger$  Requires def macros (Scala 2.10.0+)

# Level 2: materialization

# A detour: synergy

In Scala, macros work in harmony with rich syntax and static types:

- $\blacktriangleright$  String interpolation  $+$  macros
- $\blacktriangleright$  Implicits + macros
- $\blacktriangleright$  Types + macros
- $\blacktriangleright$  Annotations  $+$  macros

More on that in my recent paper: "Scala Macros: Let Our Powers Combine!"

# Revisiting our current solution

```
def genericPickler[T]: Pickler[T] = macro ...
implicit val personPickler = Pickler.genericPickler[Person]
implicit val repoPickler = Pickler.genericPickler[Repo]
implicit val commitPickler = Pickler.genericPickler[Commit]
...
```
- $\triangleright$  One generic implementation
- ▶ One line of code per data type

### Implicit macros

implicit def genericPickler[T]: Pickler[T] = macro ...

- $\triangleright$  One generic implementation
- ▶ Zero lines of code per data type
- ▶ When a Pickler is missing, one is generated on the fly
- $\blacktriangleright$  This is a new feature in Scala 2.10.2+

```
How it works - part 1
```

```
trait Pickler[T] { def pickle(x: T): Pickle }
object Pickler {
  implicit def genericPickler[T]: Pickler[T] = macro ...
}
```
- $\triangleright$  When scalac looks for implicits, it traverses the implicit scope
- $\blacktriangleright$  Implicit scope transcends lexical scope
- ▶ Among others it includes members of the target's companion

```
How it works - part 2
```
implicit def genericPickler[T]: Pickler[T] = macro ...

```
trait PicklerMacro extends Macro {
  def genericPickler[T: WeakTypeTag]: Tree = {
    ...
    q"new Pickler[$T] { def pickle(x: $T) = $reflect }"
 }
}
```
- ▶ Here's our def macro from before
- $\triangleright$  We have just made it implicit
- ▶ Are we done yet? No!

case class List(head: Int, tail: List)

```
val list: List = \dotstoPickle(list)
```
- $\triangleright$  To illustrate the caveat let's take a recursive data type
- $\triangleright$  And see how its materializer is going to expand

```
How it works - part 2
```
case class List(head: Int, tail: List)

```
val list: List = ...
toPickle(list)({
  new Pickler[List] {
    def pickle(x: List) = \{emptyPickle +
      toPickle(x.head) +
      toPickle(x.tail)
    }
  }
})
```
- ▶ After the first expansion we get two recursive calls to toPickle
- $\blacktriangleright$  The first one will be resolved to IntPickler, that's easy
- $\triangleright$  But what about the second one?

```
How it works - part 2
case class List(head: Int, tail: List)
val list: List = ...
toPickle(list)({
  new Pickler[List] {
    def pickle(x: List) = \{emptyPickle +
      toPickle(x.head)(IntPickler) +
      toPickle(x.tail)(new Pickler[List] { ... })
    }
  }
})
```
- ▶ After the first expansion we get two recursive calls to toPickle
- $\blacktriangleright$  The first one will be resolved to IntPickler, that's easy
- ▶ But what about the second one? Uh-oh!

```
How it works - part 2
case class List(head: Int, tail: List)
val list: List = ...
toPickle({
  implicit object ListPickler extends Pickler[List] {
    def pickle(x: List) = {emptyPickle +
      toPickle(x.head)(IntPickler) +
      toPickle(x.tail)(ListPickler)
    }
  }
  ListPickler
})
```
- $\triangleright$  We also need to deal with possible recursion
- $\triangleright$  And we do that by tying the knot using implicits themselves!

# Nitpicking time!

case class List(head: Int, tail: List)

```
val list: List = ...
toPickle(list)
```
- ▶ Our design has just stood up to a serious test
- $\blacktriangleright$  But, in fact, this very example is spectacularly incomplete
- ▶ It hints at design issues we haven't yet discussed. What are they?

### Nitpicking time!

case class List(head: Int, tail: List)

```
val list: List = \dotstoPickle(list)
```
- ▶ Our design has just stood up to a serious test
- $\blacktriangleright$  But, in fact, this very example is spectacularly incomplete
- ▶ It hints at design issues we haven't yet discussed. What are they?
	- ▶ Are algebraic data types supported?
	- ▶ Can we declare head to be polymorphic?
	- ▶ If not polymorphic, can it be Any?

Heather's recent paper answers all these questions, and her cool new scala-pickling project makes the dreams come true!

# Summary of generic programming techniques

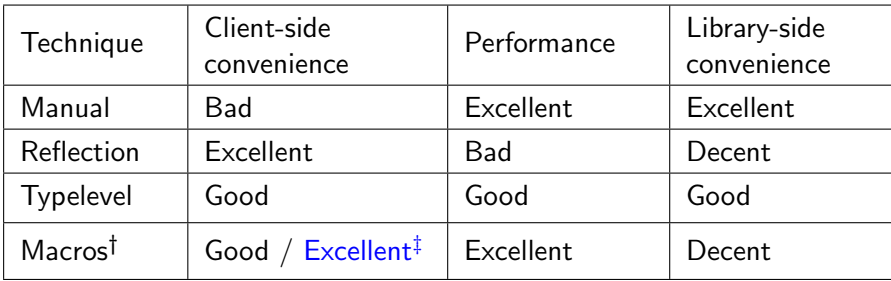

 $\dagger$  Requires def macros (Scala 2.10.0+)

*‡* Requires implicit macros (Scala 2.10.2+)

#### Level 3: fundep materialization

### **Isomorphisms**

```
trait Generic[T, R] {
  def to(t: T): R
  def from(r: R): T
}
```
- ▶ Let's use our newly acquired proficiency in materialization
- ▶ By writing a materializer for the isomorphisms mentioned earlier

# Materializing isomorphisms

implicit def materialize[T]: Generic[T] = macro GenericMacro.materialize[T]

```
trait GenericMacro extends Macro {
  def materialize[T: WeakTypeTag]: Tree = {
    val T = weakTypeOf[T]val R = \text{calculatedRepr}(T)q"new Generic[$T, $R] { ... }"
 }
}
```
 $\triangleright$  Copy/pasting, adjusting - okay, so far so good

 $\triangleright$  There is a mistake here. Where is it?

# Materializing isomorphisms

implicit def materialize  $[T, R]$ : Generic  $[T, R]$  = macro GenericMacro.materialize[T]

```
trait GenericMacro extends Macro {
  def materialize[T: WeakTypeTag]: Tree = {
    val T = weakTypeOf[T]val R = \text{calculatedRepr}(T)q"new Generic[$T, $R] { ... }"
 }
}
```
- $\triangleright$  Copy/pasting, adjusting okay, so far so good
- $\triangleright$  There is a mistake here. Where is it?
	- $\triangleright$  We forgot the second type parameter of Generic

### Using the materializer

implicit def materialize[T, R]: Generic[T, R] = macro GenericMacro.materialize[T]

```
implicit def genericPickler[T, R]
  (implicit iso: Generic[T, R],
            p: Pickler[R]): Pickler[T] = {
  new Pickler[T] {
    def pickle(x: T) = p.pickle(iso.to(x))}
}
```
- ▶ Double materialization!
- ▶ Requests for a pickler for T will be processed by genericPickler
- $\triangleright$  That will materialize Generic  $[T, R]$  which will figure out R
- $\triangleright$  And that will materialize Pickler  $[R]$  that does the heavylifting

implicit val hnilPickler: Pickler[HNil] = ...

```
implicit def hlistPickler[H, T <: HList]
  (implicit ph: Pickler[H],
            pt: Pickler[T]): Pickler[H :: T] = ...
```

```
implicit def genericPickler[T, R]
  (implicit iso: Generic[T, R],
            p: Pickler[R]): Pickler[T] = ...
```
- $\triangleright$  We have overlapping implicits
- $\blacktriangleright$  Is that going to be a problem?

### Non-problem  $#1$

implicit val hnilPickler: Pickler[HNil] = ...

```
implicit def hlistPickler[H, T <: HList]
  (implicit ph: Pickler[H],
            pt: Pickler[T]): Pickler[H :: T] = ...
```

```
implicit def genericPickler[T, R]
  (implicit iso: Generic[T, R],
            p: Pickler[R]): Pickler[T] = ...
```
- $\triangleright$  We have overlapping implicits
- $\blacktriangleright$  Is that going to be a problem?
	- $\blacktriangleright$  Not really
	- $\triangleright$  For any given T, scalac can figure out the most specific one

 $\hat{ }$ 

09:09 ~/Projects/210x \$ scalac Test.scala -Xlog-implicits Test.scala:6: error: could not find implicit value for parameter iso: Generic[Test.Foo,R] toPickle(Person("Eugene"))

- $\triangleright$  The ever so helpful missing implicit message!
- ▶ Let's figure out what went wrong with the help of -Xlog-implicits

09:09 ~/Projects/210x \$ scalac Test.scala -Xlog-implicits Test.scala:13: materialize is not a valid implicit value for Generic[Person, R] because: hasMatchingSymbol reported error: type mismatch; found : Generic[Person, String :: HNil] required: Generic[Person, Nothing] toPickle(Person("Eugene"))  $\hat{ }$ 

▶ What's going on? Where did the Nothing come from?

toPickle(Person("Eugene"))

toPickle(Person("Eugene"))(materialize[?, ?])

▶ When inferring the implicit argument for the call to toPickle

- ▶ scalac finds Generic.materialize as a candidate
- ▶ And then it needs to check whether the type parameters work out
- $\triangleright$  The first is replacing all of them with unknowns

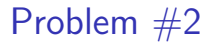

toPickle(Person("Eugene"))(materialize[?, ?])

toPickle(Person("Eugene"))(materialize[Person, ?])

- ▶ Using the information provided in the call to toPickle
- ▶ scalac is able to infer T to Person
- ▶ However R remains unknown, because nothing hints scalac about it

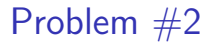

#### toPickle(Person("Eugene"))(materialize[Person, ?])

toPickle(Person("Eugene"))(materialize[Person, Nothing])

- $\triangleright$  Macros cannot expand with uninferred type arguments
- ▶ Therefore scalac has to go to extreme measures
- $\triangleright$  Inferring R to a default, which is in this case Nothing

toPickle(...)(materialize[Person, Nothing])

toPickle(...)(new Generic[Person, String :: HNil] { ... })

- $\triangleright$  Now the macro gets to finally expand
- ▶ But unfortunately typer now expects Generic [Person, Nothing]
- ▶ And that leads to the compilation error we observed

#### Let's take a step back

```
implicit val personIso:
  Generic[Person, String :: HNil] = ...
implicit val repoIso:
  Generic[Repo, Url :: String :: HNil] = ...
implicit val commitIso:
  Generic [Commit, Id :: Array [Byte] :: HNil] = \dotsimplicit def genericPickler[T, R]
  (implicit iso: Generic[T, R],
            p: Pickler[R]): Pickler[T] = ...
toPickle(Person("Eugene"))
```
▶ No macros for now. Can the compiler figure out this one?

- ▶ Yes, it can, because we don't have conflicting implicit instances
- $\triangleright$  Therefore all that we need here is just a little nudge from the macro

#### Fundep materialization

- ▶ My first try was the onInfer callback (New Year's Eve 2013)
- $\triangleright$  But later we found out a beautifully simple solution (May 2013)
- $\triangleright$  Let macros expand even if they contain undertermined type params
- $\triangleright$  The type of the expansion will help the compiler infer the undets!

# Summary of generic programming techniques

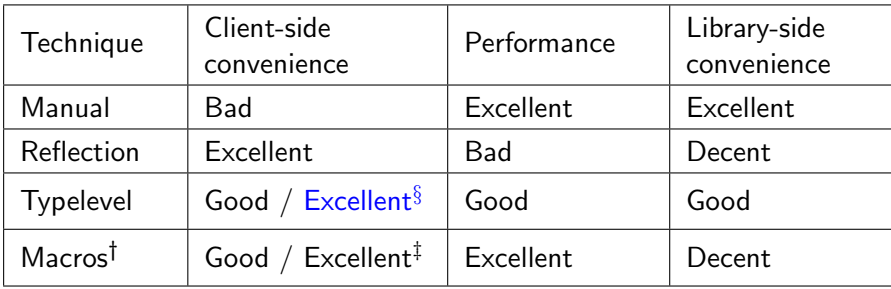

- $\dagger$  Requires def macros (Scala 2.10.0+)
- *‡* Requires implicit macros (Scala 2.10.2+)
- *§* Requires fundep materialization (Paradise, maybe Scala 2.11.0+)

# Summary

# Summary

- ▶ Macros can effectively abstract away boilerplate
- $\blacktriangleright$  In Scala 2.10 macros are useful
- $\blacktriangleright$  In Scala 2.11 macros will become enjoyable
- ▶ Typelevel programming can sometimes be a viable alternative

# Summary of generic programming techniques

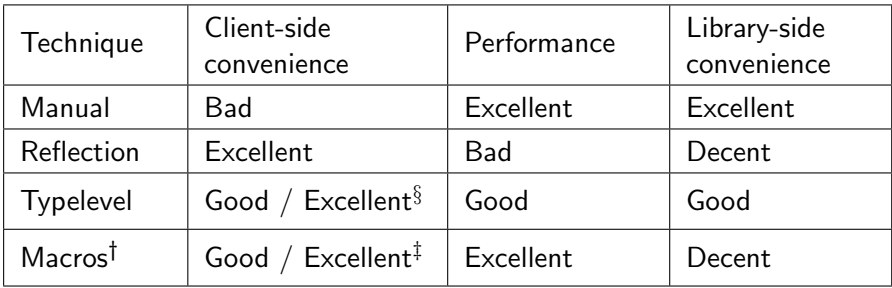

- $\dagger$  Requires def macros (Scala 2.10.0+)
- *‡* Requires implicit macros (Scala 2.10.2+)
- *§* Requires fundep materialization (Paradise, maybe Scala 2.11.0+)